## Pendule elliptique

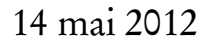

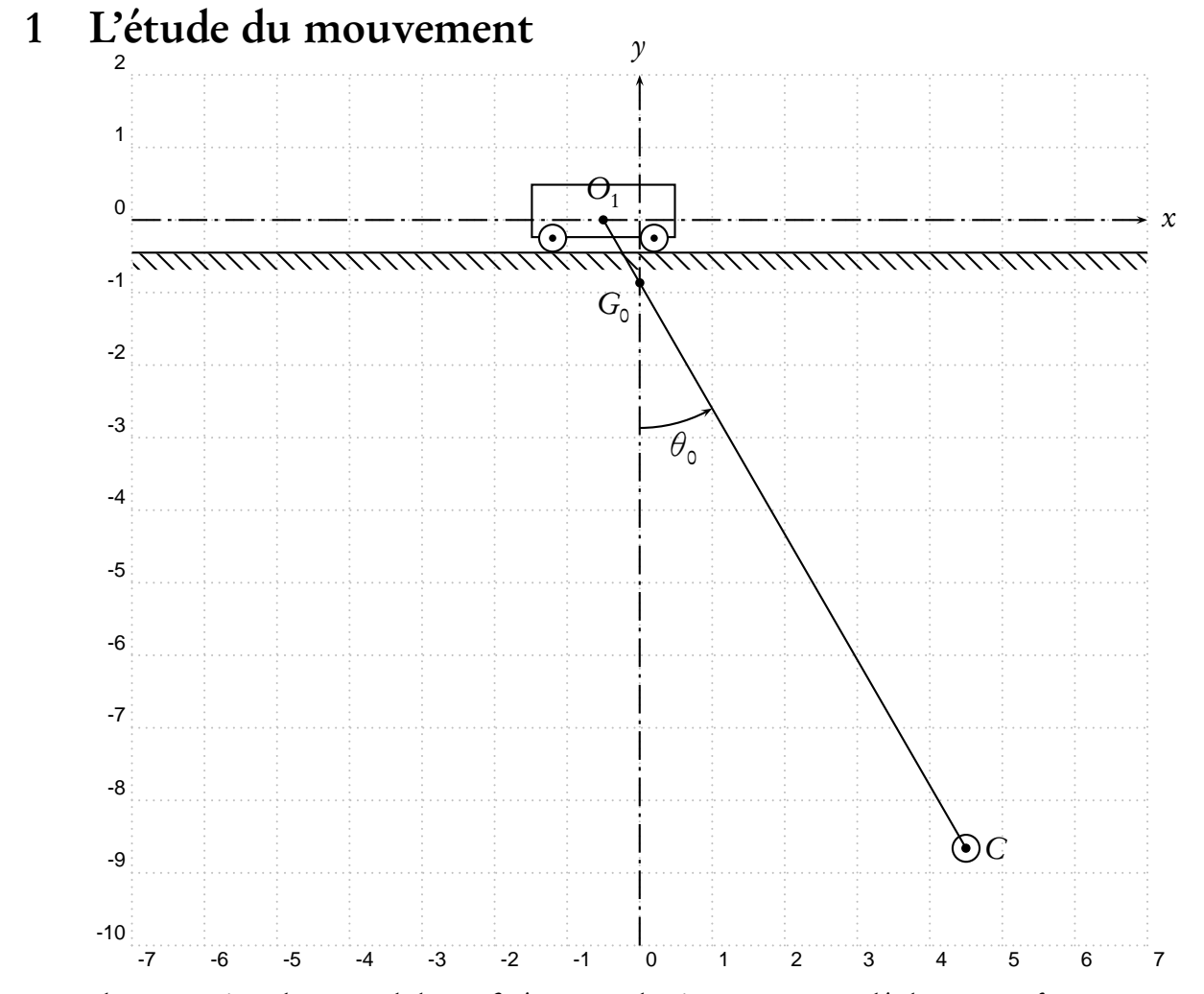

L'axe de suspension d'un pendule est fixé sur un chariot pouvant se déplacer sans frottement sur un plan horizontal. Ce problème a été posé pour la première fois à la licence de mécanique de Besançon en juillet [1](#page-0-0)912<sup>1</sup>. Eugène Fabry en a donné une magistrale correction dans "*Problèmes de mécanique* rationnelle. A l'usage des candidats aux certificats de licence et à l'agrégation. Paris: J. Hermann, 1915."[2](#page-0-1) Depuis, de nombreuses variantes de ce problème ont vu le jour. C'est la méthode d'Eugène Fabry que j'ai adoptée et adaptée partiellement.

La masse du chariot, dont on suppose que les roues ont une masse négligeable, est M, celle du pendule, supposé ponctuel m et la longueur du pendule  $O_1C = l$ . Le centre de masse du système {Chariot, pendule} est en G à la distance de  $O_1$  égale à  $a =$ ml  $M + m$ .

<span id="page-0-1"></span><span id="page-0-0"></span> $1$ http://archive.numdam.org/ARCHIVE/NAM/NAM\_1913\_4\_13\_/NAM\_1913\_4\_13\_566\_1/NAM\_1913\_4\_13\_566\_1.pdf <sup>2</sup><http://name.umdl.umich.edu/ABR2790.0001.001>

Soit  $x(t)$  la position du chariot. Les coordonnées de C et de sa vitesse sont :

$$
\overrightarrow{OC} = \begin{cases} x_C & = x + l \sin \theta \\ y_C & = -l \cos \theta \end{cases} \quad \overrightarrow{v_C} = \begin{cases} \dot{x}_C & = \dot{x} + l \dot{\theta} \cos \theta \\ \dot{y}_C & = l \dot{\theta} \sin \theta \end{cases}
$$

Énergie cinétique du système { Chariot, pendule} :

$$
\mathcal{E}_C = \frac{1}{2}(M+m)\dot{x}^2 + ml\dot{x}\dot{\theta}\cos\theta + \frac{1}{2}ml^2\dot{\theta}^2
$$

Énergie potentielle du système { Chariot, pendule} :

$$
\mathcal{E}_p = -mgl\cos\theta
$$

Le Lagrangien s'écrit :

$$
\mathcal{L} = \mathcal{E}_C - \mathcal{E}_p = \frac{1}{2}(M+m)\dot{x}^2 + ml\dot{x}\dot{\theta}\cos\theta + \frac{1}{2}ml^2\dot{\theta}^2 + mgl\cos\theta
$$

Équation de Lagrange par rapport à la variable x :

$$
\frac{\partial L}{\partial x} = 0
$$
  
\n
$$
\frac{\partial L}{\partial \dot{x}} = (m+M)\dot{x} + ml\dot{\theta}\cos\theta
$$
  
\n
$$
\frac{d}{dt}[(m+M)\dot{x} + ml\dot{\theta}\cos\theta] = 0
$$

Suivant Eugène Fabry, on intègre deux fois :

<span id="page-1-0"></span>
$$
(m+M)x + ml\sin\theta = A + Bt
$$
\n(1)

Eugène Fabry note que [\(1\)](#page-1-0) aurait pu être déduite du mouvement du centre de gravité de l'ensemble. En effet, pour G, en projection sur l'horizontale (axe  $Ox$ ), on a :

$$
\Sigma F = m\ddot{x}_G = 0 \quad , \quad \dot{x}_G = v_0 \quad , \quad x_G = v_0 t + x_{G_0}
$$

En particulier, si  $v_0 = 0$ , le centre de gravité du système {Chariot, pendule} est astreint à se déplacer sur la verticale  $x = x_{G_0}$ .

La position de  $O_1$ (notée x) et celle de G sont liées par la relation :

$$
x = x_G - a\sin\theta = v_0 t + x_{G_0} - a\sin\theta
$$

En remplaçant a par ml  $M + m$ , on retrouve une expression identique à [\(1\)](#page-1-0), où il est facile d'identifier  $A$  et  $B$  :

$$
x = v_0 t + x_{G_0} - \frac{ml}{M+m} \sin \theta \tag{1'}
$$

De [\(1\)](#page-1-0) ou [\(1'\)](#page-1-1) on en déduit :

<span id="page-1-1"></span>
$$
\ddot{x} = a(\dot{\theta}^2 \sin \theta - \ddot{\theta} \cos \theta)
$$

Équation de Lagrange par rapport à la variable *θ* :

$$
L = \frac{1}{2}(M+m)\dot{x} + ml\dot{x}\dot{\theta}\cos\theta + \frac{1}{2}ml^2\dot{\theta}^2 + mgl\cos\theta
$$
  
\n
$$
\frac{\partial L}{\partial \theta} = -ml\dot{x}\dot{\theta}\sin\theta - mgl\sin\theta
$$
  
\n
$$
\frac{\partial L}{\partial \dot{\theta}} = ml\dot{x}\cos\theta + ml^2\dot{\theta}
$$
  
\n
$$
\frac{d}{dt}\frac{\partial L}{\partial \dot{\theta}} = ml\ddot{x}\cos\theta - ml\dot{x}\dot{\theta}\sin\theta + ml^2\ddot{\theta}
$$
  
\n
$$
\ddot{x}\cos\theta + l\ddot{\theta} + g\sin\theta = 0
$$
\n(2)

En remplaçant dans [\(2\)](#page-2-0),  $\ddot{x}$  par son expression, on obtient l'équation différentielle en  $\ddot{\theta}$  :

<span id="page-2-2"></span><span id="page-2-0"></span>
$$
a(\dot{\theta}^2 \sin \theta - \ddot{\theta} \cos \theta) \cos \theta + l\ddot{\theta} + g \sin \theta = 0
$$

$$
\ddot{\theta} = \frac{g \sin \theta + a\dot{\theta}^2 \sin \theta \cos \theta}{a \cos^2 \theta - l}
$$
(3)

On détermine la période des oscillations à partir de la conservation de l'énergie du système {Chariot, pendule}, en prenant comme conditions initiales :  $\dot{x_0} = 0$ ,  $\dot{\theta} = 0$  et dans ce cas :  $\dot{x} = -a\dot{\theta} \cos \theta$ .

$$
\mathcal{E} = \frac{1}{2}(M+m)\dot{x}^2 + ml\dot{x}\dot{\theta}\cos\theta + \frac{1}{2}ml^2\dot{\theta}^2 - mgl\cos\theta = -mgl\cos\theta_0
$$
  

$$
\frac{1}{2}(M+m)a^2\dot{\theta}^2\cos^2\theta - mal\dot{\theta}^2\cos^2\theta + \frac{1}{2}ml^2\dot{\theta}^2 - mgl\cos\theta = -mgl\cos\theta_0
$$

En remplaçant a par ml  $M + m$ et après simplification :

$$
\dot{\theta}^2 = 2\frac{g}{l} \frac{\cos\theta - \cos\theta_0}{1 - \frac{m}{m+M}\cos^2\theta}
$$

$$
dt = \sqrt{\frac{l}{2g}} \sqrt{\frac{1 - \frac{m}{m+M}\cos^2\theta}{\cos\theta - \cos\theta_0}} d\theta
$$

$$
T = 4 \int_0^{\theta_0} \sqrt{\frac{l}{2g}} \sqrt{\frac{1 - \frac{m}{m+M}\cos^2\theta}{\cos\theta - \cos\theta_0}} d\theta
$$
(4)

Ce dispositif est nommé pendule elliptique, car son extrémité décrit une portion d'ellipse, ainsi que tout point situé sur la droite joignant le point de suspension à l'extrémité du pendule. C'est un cas analogue à celui rencontré dans le *Problème de mécanique du concours de l'Agrégation de 1848<sup>[3](#page-2-1)</sup>.* 

Déterminons l'équation de cette ellipse. Nous connaissons les coordonnées de C :

$$
\begin{cases}\nx_C = -a\sin\theta + l\sin\theta \\
y_C = -l\cos\theta\n\end{cases}
$$

<span id="page-2-1"></span><sup>3</sup><http://pstricks.blogspot.com/2012/02/probleme-de-mecanique-du-concours-de.html>

Ce sont bien les équations paramétriques d'une ellipse dont l'équation cartésienne s'écrit :

$$
\frac{x^2}{(-a+l)^2} + \frac{y^2}{l^2} = 1
$$

En notant  $k =$ M  $m + M$ :

$$
\frac{x^2}{k^2 l^2} + \frac{y^2}{l^2} = 1
$$

Il est intéressant de noter que les positions successives de la tige du pendule sont tangentes à une courbe bien connue : une astroïde. En effet, le point de suspension  $O_{1}$  de la tige se déplace sur l'horizontale  $Ox$ , le point G sur la verticale ( $\Delta$ ) d'équation  $x=x_\mathrm{0}$  et la distance entre ces deux points est constante et égale à a [4](#page-3-0) . Déterminons l'équation de cette astroïde.

L'équation générale du segment  $[O_1G]$  s'écrit :

 $x \sin \theta + y \cos \theta - a \sin \theta \cos \theta = 0$ 

 $\theta$  est l'angle que fait la normale (OH) à  $[O_1G]$  avec Ox.

Pour trouver l'enveloppe, dérivons par rapport à *θ* cette équation et résolvons le système

$$
\begin{cases}\n x \sin \theta + y \cos \theta - a \sin \theta \cos \theta &= 0 \\
 x \cos \theta - y \sin \theta - a \cos^2 \theta + a \sin^2 \theta &= 0\n\end{cases}
$$

On trouve les équations paramétriques de l'astroïde :

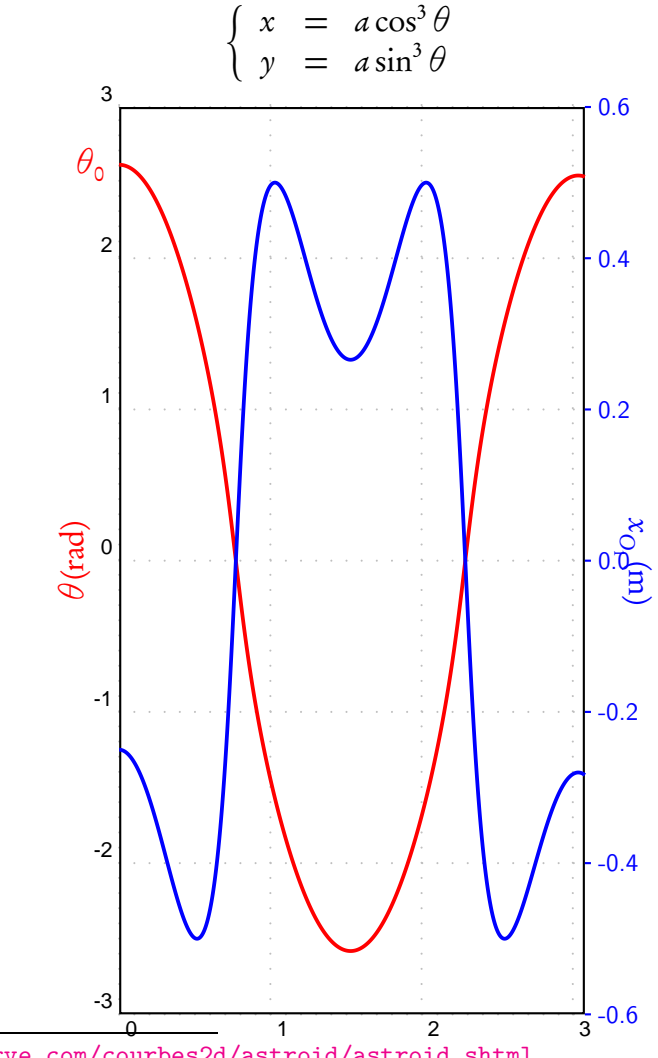

<span id="page-3-0"></span><sup>4</sup><http://www.mathcurve.com/courbes2d/astroid/astroid.shtml>

## $T=3,07799 s$

La période ayant été déterminée, on peut maintenant calculer les images nécessaires à une animation sur la durée d'une période.

## 2 Une animation

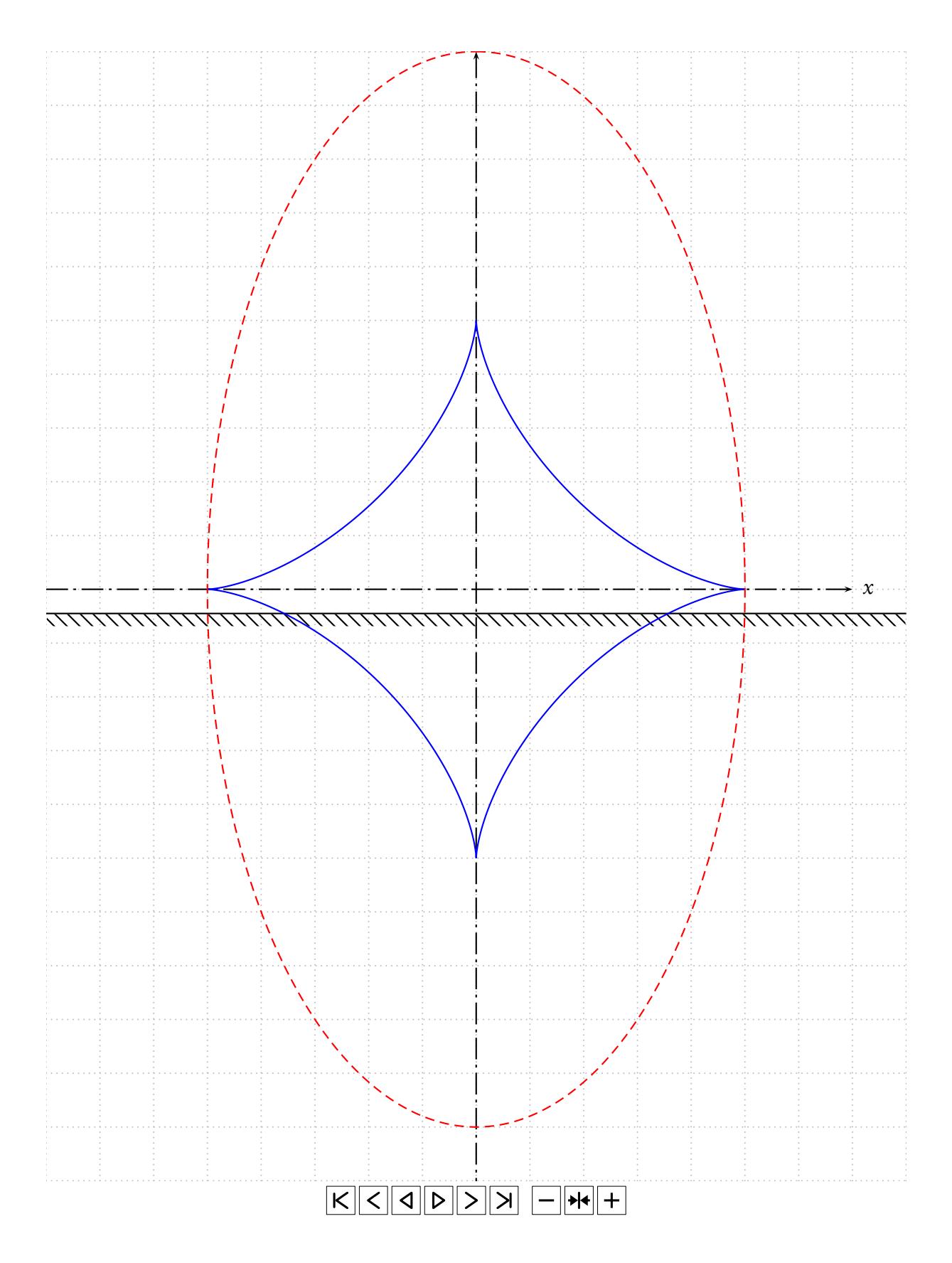

## 3 Les macros PStricks utilisées

```
\def\oscillateurtheta{(gp*sin(y0)+ai*y1^2*sin(y0)*cos(y0))/(ai*(cos(y0))^2-L0)}
\psRK[algebraic,plotpoints=1000](0,3.08){\oscillateurtheta}
\listplot[linecolor=red,linewidth=0.025]{tabTheta aload pop}
```
\psRK calcule plusieurs tableaux de valeurs par la méthode de Runge-Kutta 4 à partir de l'équation différentielle [\(3\)](#page-2-2), en particulier /tabTheta qui contient les valeurs de  $\theta(t) = [... t_i \theta_i...]$ . Ce tableau permettra aussi de calculer les positions du chariot :

```
/tabtx [ % positions du chariot
    0 2 tabTheta length 2 sub {/count exch def
      /ti tabTheta count get def
      /theta tabTheta count 1 add get def
      /xi ai theta rad2deg sin mul neg def
% ti
      xi
      } for
] def
```
Il faut déterminer, au préalable, la période des oscillations avec la commande :

```
\def\periode{4*sqrt(0.5*L0/gp)*sqrt(1-ki*(cos(t))^2)/sqrt(cos(t)-cos(theta0))}
\psInt[algebraic](0,thetai){\periode}
\rput(1.5,0){T=\psPrintValue{I}\hphantom{000000}s}
```
Toutes les données sont passées aux variables postscript dans :

```
\pstVerb{/Pi 3.1415926 def
         /deg2rad {180 div Pi mul} def
         /rad2deg {180 mul Pi div} def
         /gp 9.8 def
         /L0 1 def % en m
         /theta0 150 deg2rad def % en degres
         /thetapoint0 0 def
         /xG0 0 def % CDG à t=0
         /mp 5 def % masse du pendule
         /Mc 5 def % masse du chariot
         /ai mp L0 mul mp Mc add div def % a=O1G
         /x0 xG0 ai theta0 sin mul sub def
         /yG0 ai theta0 cos mul neg def
         /ki mp mp Mc add div def
         \frac{1}{2}%
```
Si on veut changer les conditions initiales, ce sont donc ces valeurs qu'il faudra modifier.